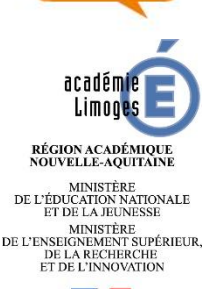

 $\frac{1}{2}$ 

# **LES OUTILS NUMÉRIQUES POUR CRÉER UNE BD**

## **Les outils numériques pour créer une BD**

**RESSOURCES PÉDAGOGIQUES - CORPUS B** 

#### *Références :*

\* La bande dessinée, Christophe Quillien, Gallimard Jeunesse, 2012, 96 pages.

\* Savoirs CDI : [https://www.reseau-canope.fr/savoirscdi/societe-de-linformation/le-monde-du-livre-et-des](https://www.reseau-canope.fr/savoirscdi/societe-de-linformation/le-monde-du-livre-et-des-medias/litterature-de-jeunesse/reflexions/la-bande-dessinee/des-ressources-pour-faciliter-la-veille.html)[medias/litterature-de-jeunesse/reflexions/la-bande-dessinee/des-ressources-pour-faciliter-la-veille.html](https://www.reseau-canope.fr/savoirscdi/societe-de-linformation/le-monde-du-livre-et-des-medias/litterature-de-jeunesse/reflexions/la-bande-dessinee/des-ressources-pour-faciliter-la-veille.html)

- \* Classe et Tice :<http://classetice.fr/spip.php?article256>
- \* Outils Tice :<https://outilstice.com/2013/01/3-outils-pour-creer-des-bandes-dessinees-pour-la-classe/>

#### *Rappel : Pour créer des bandes annonces : Animoto*

lien vers le site : <https://animoto.com/>

Lien vers les bandes annonces de nos élèves de 3<sup>e</sup> pour le Prix Passerelle(s) 2017, au Collège Mendes France :

[http://blogsenclasse.fr/87-bessines-sur-gartempe-college-mendes-france-bessines-moi-un](http://blogsenclasse.fr/87-bessines-sur-gartempe-college-mendes-france-bessines-moi-un-college/2017/05/07/prix-passerelles-2017-les-bandes-annonces-des-eleves-de-3e/)[college/2017/05/07/prix-passerelles-2017-les-bandes-annonces-des-eleves-de-3e/](http://blogsenclasse.fr/87-bessines-sur-gartempe-college-mendes-france-bessines-moi-un-college/2017/05/07/prix-passerelles-2017-les-bandes-annonces-des-eleves-de-3e/)

#### *Les applications pour tablettes*

Androïd :

- [Story Board](http://classetice.fr/spip.php?article256#Story-Board)
- **[Tilted Chair](http://classetice.fr/spip.php?article256#Tilted-Chair)**
- *Anuki* (BD sans texte)

Apple :

- [Comic Maker HD](http://classetice.fr/spip.php?article256#Comic-Maker-HD)
- *[Bookabi](http://classetice.fr/spip.php?article256#Bookabi)*
- *Anuki* (BD sans texte)

#### *Les logiciels gratuits à télécharger*

- **[BD Studio Pratic](http://classetice.fr/spip.php?article256#BD-Studio-Pratic)**
- [Manga Studio debut](http://classetice.fr/spip.php?article256#Manga-Studio-debut)
- **[LibreOffice](http://classetice.fr/spip.php?article256#LibreOffice)**

## **LES OUTILS NUMÉRIQUES POUR CRÉER UNE BD**

**RESSOURCES PÉDACOGIQUES - CORPUS B** 

### *Les logiciels en ligne*

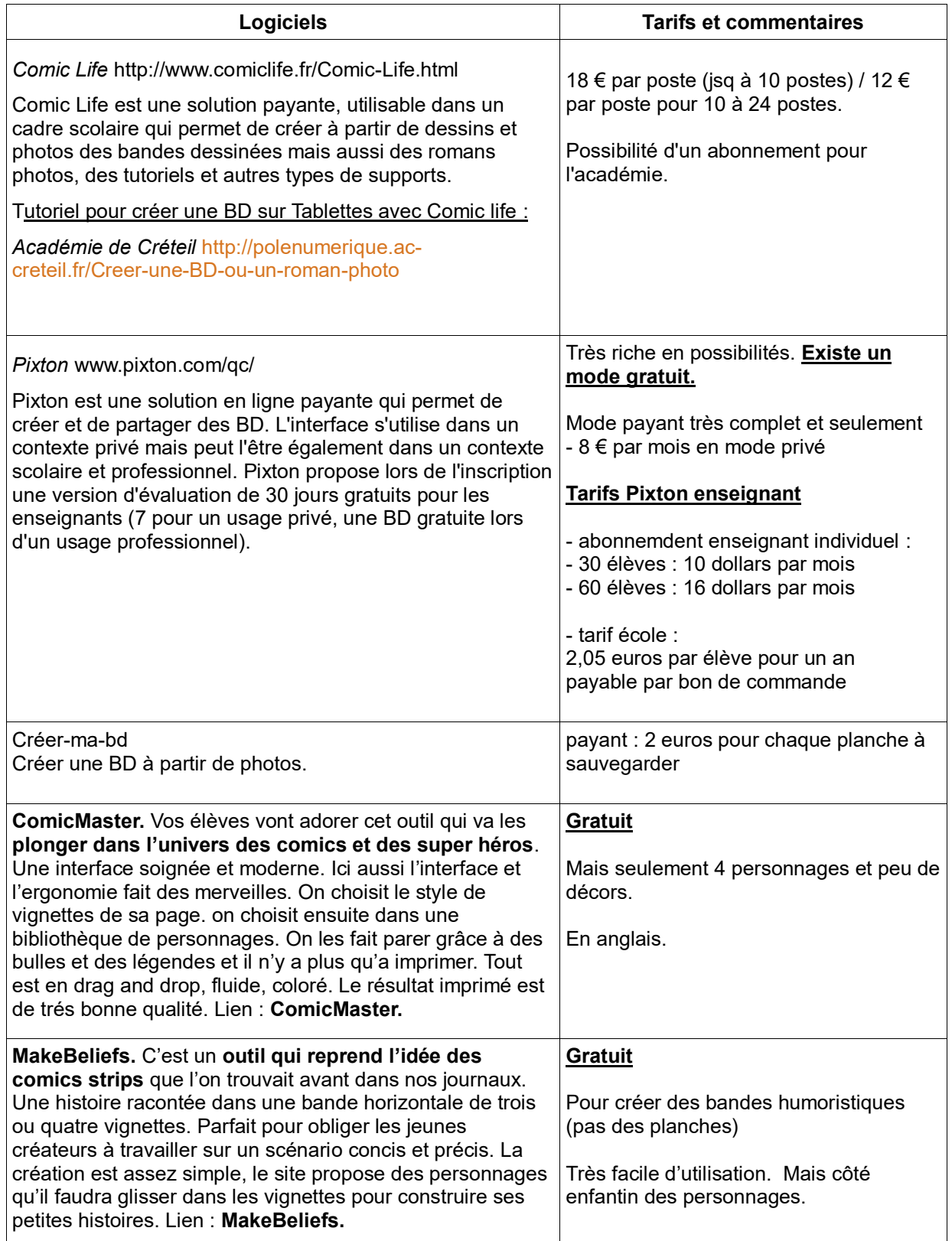